## 単独で録音・再生のできる デジタルレコーダー・プレーヤー

**2009年2月 長岡SDC 丸山 一雄**

今までのMP3プレーヤはパソコンと接続が前提の物が大部分であり、また再生のスピ ード調整や録音機能など不満があったのですが、機能的及び性能的には要求を満たす(操 作性はまだ不満あり)ものが発売されましたので紹介します。

同じメーカーのDR-1の下位機種になります。機能的にはほぼ同じ、SDメモリーが 2GBに増え、乾電池仕様(ニッケル水素電池使用可)となったので使いやすさではむしろ 優れています。

## ティアック株式会社製 TASCAM DR-07

★ **楽器店などを中心に販売されています。**

## **主な機能**

1. 録音機能

内蔵ステレオマイク、外部マイク、外部ライン入力があ り、パソコンが無くても使えます。手動録音用ボリュー ム、リミッター、自動レベル調整など、MP3・WAV形 式で録音・再生可、パソコンとUSBで接続しデータ転送 可能。

2. 再生機能

再生速度-50%~+16%まで1%刻みで調整可、再生速 度を変えてもキーが変わらない機能あり。再生キーが ♭6~#6まで可変、プレイリスト再生で任意曲を再生登 録し、順に再生可。聞きたい部分を繰り返し再生するリ ピート機能。

3. その他

電源は単3電池2本、2GBのSDメモリーが標準付属で 500曲程度の登録可。32GBのSDHCカード使用可。

**価格** 19,800円(石橋楽器WEB店調べ)

早速購入して使用していますが、**以下の機能が不十分で す。**

★ 曲のリピート機能は一度止めて最初に戻すとリピートのマークも消えてしまいます。

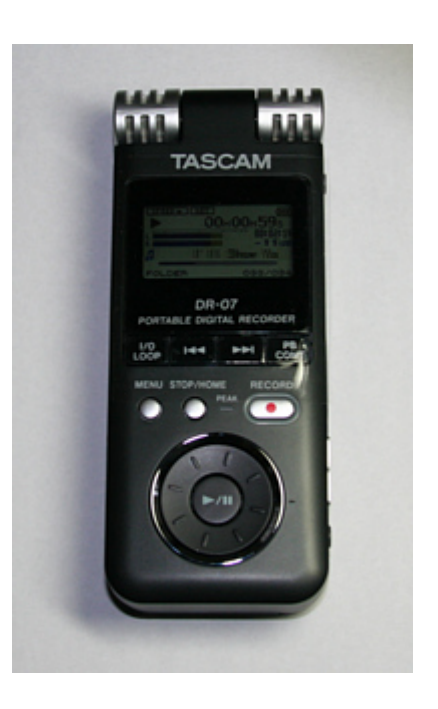

- ★ RDでは「Part Bから再生する」と言うようなことをよく行いますが、MDでは簡単に 行えていた事ができません。WAVファイルの場合はファイルを分割する機能がありま すが、連続して再生するとそこで一瞬音が途切れます。
- ★ 速度調整をするにはPBキー→PBキー長押し→ホイール操作→>>キー→ホイール操作 →PBキー長押しと手順が長く、手間がかかります。また、この設定は全ての曲に共通 となります。パソコンのWinAmp用ペースメーカーのように1曲ごとに記憶されるこ とはありません。

その他詳細情報は**[メーカーのホームページ](http://www.tascam.jp/list.php?mode=99&mm=9&c2code=01&c3code=02&scode=091DR07G05)**で知ることができます。

[1つ戻る](file:///G:/%E3%83%9E%E3%82%A4%E3%83%89%E3%83%A9%E3%82%A4%E3%83%96/01.%E6%A1%88%E4%BB%B6/12.%E3%82%B5%E3%82%A4%E3%83%88%E5%88%B6%E4%BD%9C%E9%96%A2%E9%80%A3/%E2%96%A0%E6%A1%88%E4%BB%B6/%E2%96%A0%E5%8F%97%E6%B3%A8/%E4%B8%80%E8%88%AC%E7%A4%BE%E5%9B%A3%E6%B3%95%E4%BA%BA%E6%97%A5%E6%9C%AC%E3%82%B9%E3%82%AF%E3%82%A8%E3%82%A2%E3%83%80%E3%83%B3%E3%82%B9%E5%8D%94%E4%BC%9A/%E3%82%B9%E3%82%AF%E3%82%A8%E3%82%A2%E3%83%80%E3%83%B3%E3%82%B9%E2%86%92%E3%83%87%E3%82%B8_%E5%8B%95%E7%94%BB%E3%83%BB%E7%94%BB%E5%83%8F%E7%B4%A0%E6%9D%90/%E6%97%A7%E3%82%B5%E3%82%A4%E3%83%88HTML%E3%83%87%E3%83%BC%E3%82%BF/mimi/) [トップへ戻る](file:///G:/%E3%83%9E%E3%82%A4%E3%83%89%E3%83%A9%E3%82%A4%E3%83%96/01.%E6%A1%88%E4%BB%B6/12.%E3%82%B5%E3%82%A4%E3%83%88%E5%88%B6%E4%BD%9C%E9%96%A2%E9%80%A3/%E2%96%A0%E6%A1%88%E4%BB%B6/%E2%96%A0%E5%8F%97%E6%B3%A8/%E4%B8%80%E8%88%AC%E7%A4%BE%E5%9B%A3%E6%B3%95%E4%BA%BA%E6%97%A5%E6%9C%AC%E3%82%B9%E3%82%AF%E3%82%A8%E3%82%A2%E3%83%80%E3%83%B3%E3%82%B9%E5%8D%94%E4%BC%9A/%E3%82%B9%E3%82%AF%E3%82%A8%E3%82%A2%E3%83%80%E3%83%B3%E3%82%B9%E2%86%92%E3%83%87%E3%82%B8_%E5%8B%95%E7%94%BB%E3%83%BB%E7%94%BB%E5%83%8F%E7%B4%A0%E6%9D%90/%E6%97%A7%E3%82%B5%E3%82%A4%E3%83%88HTML%E3%83%87%E3%83%BC%E3%82%BF/index.html)